## HP LaserJet 1010, 1012, and 1015 Printers - Printer Light Patterns

*HP LaserJet 1010, 1012 и 1015 принтеры индикация*

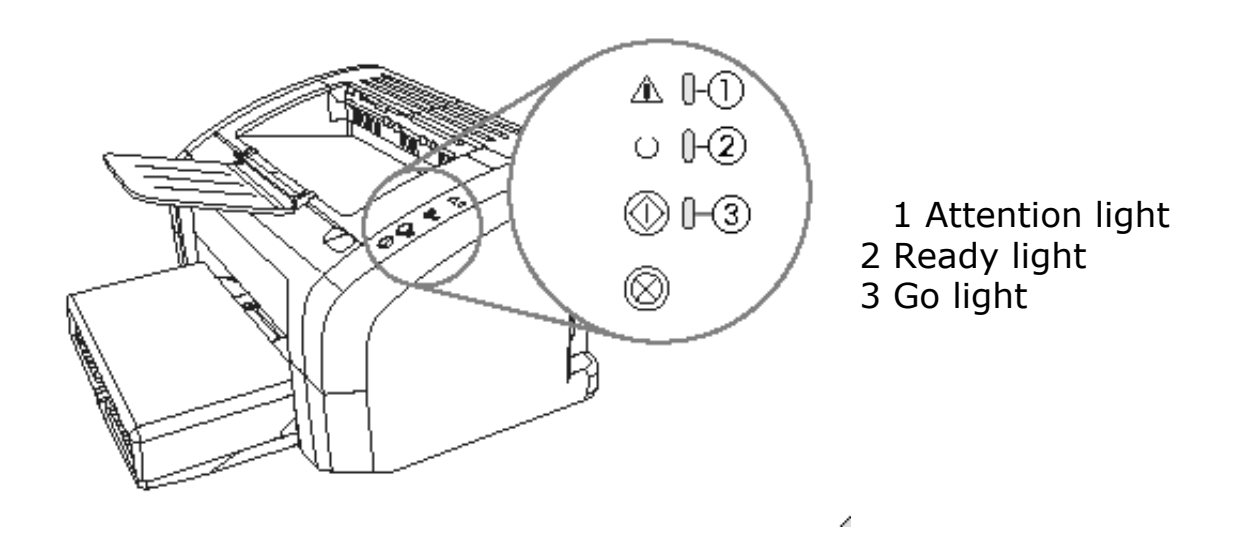

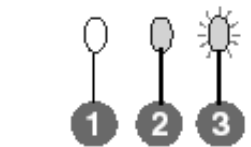

Обозначения.

- 1. не горит
- 2. горит
- 3. мигает

## Сосотояние принтера

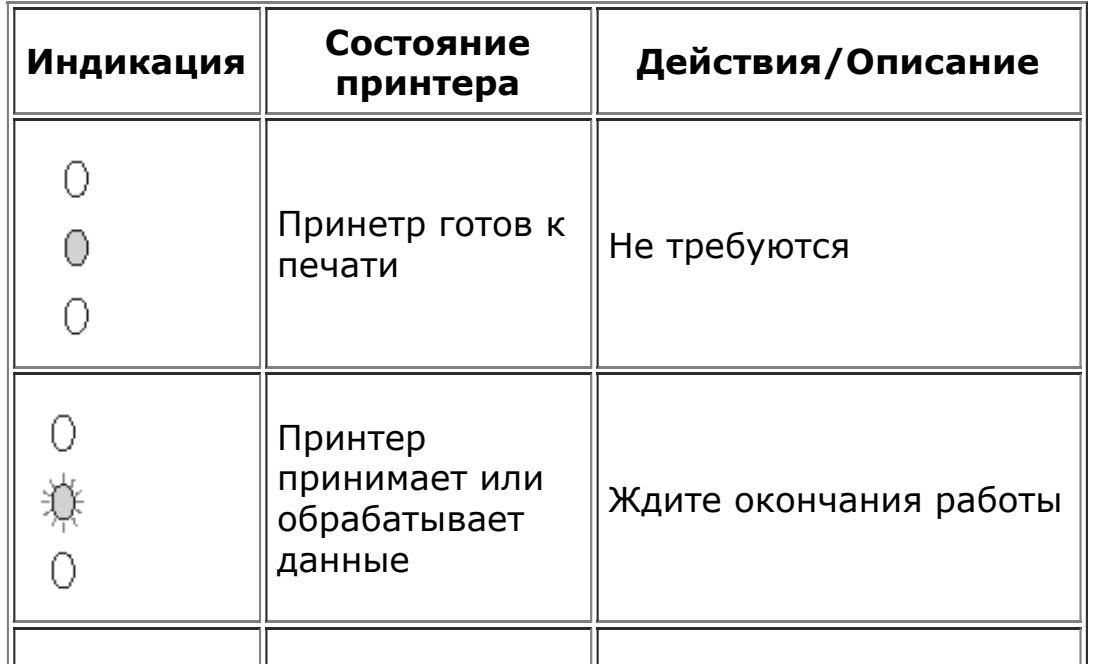

15.08.2015 1010/1012/1015 индикация

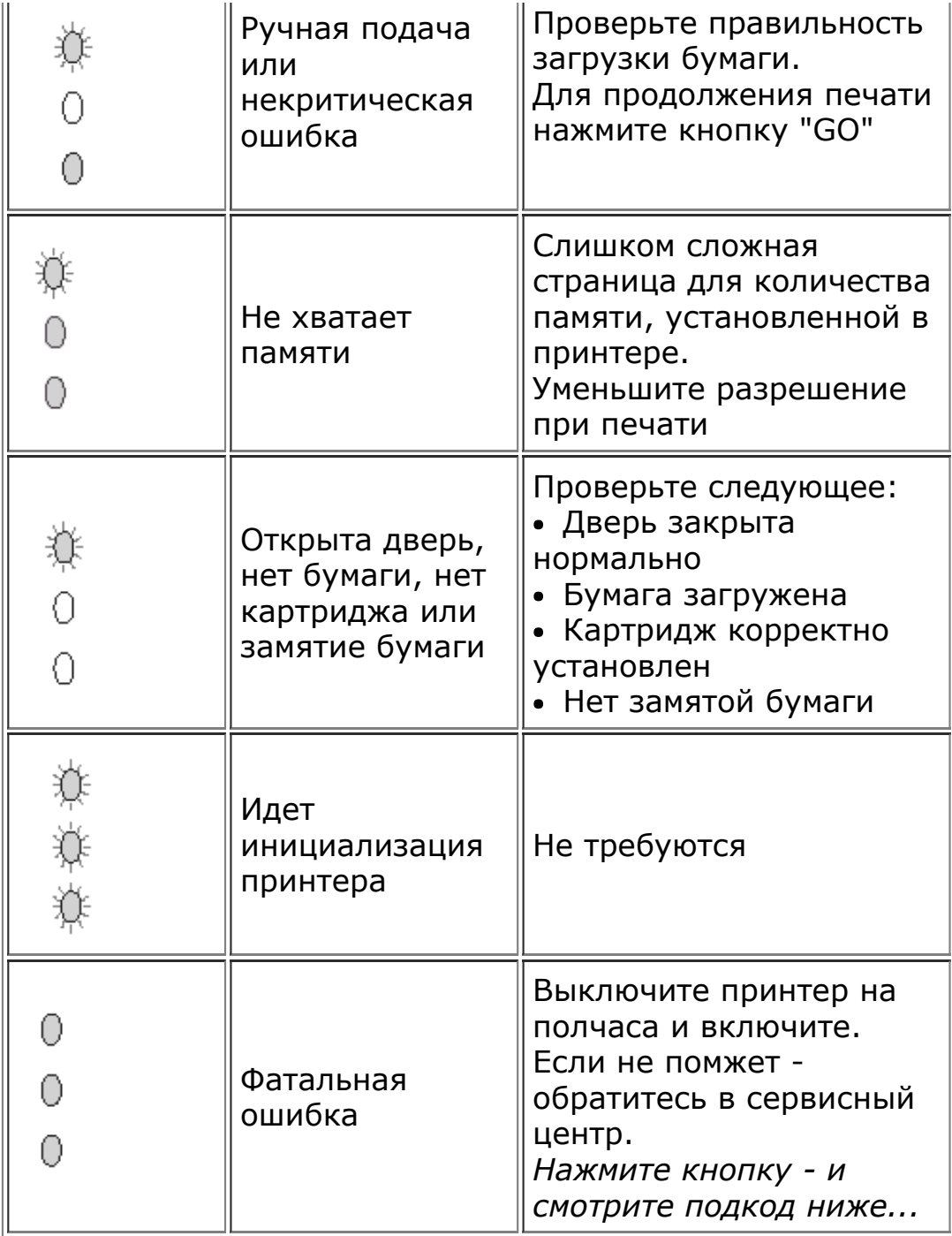

## Подкод фатальной ошибки

## *Нажмите кнопку "GO"*

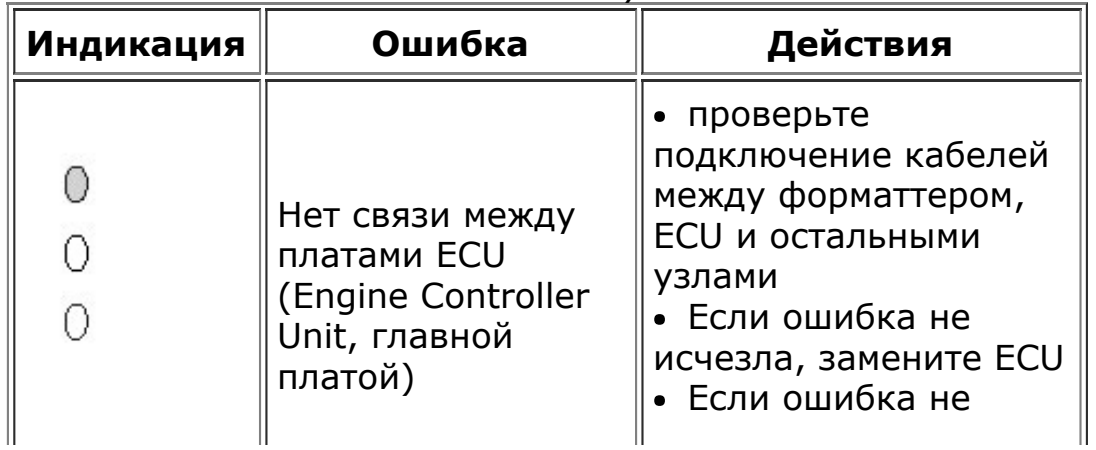

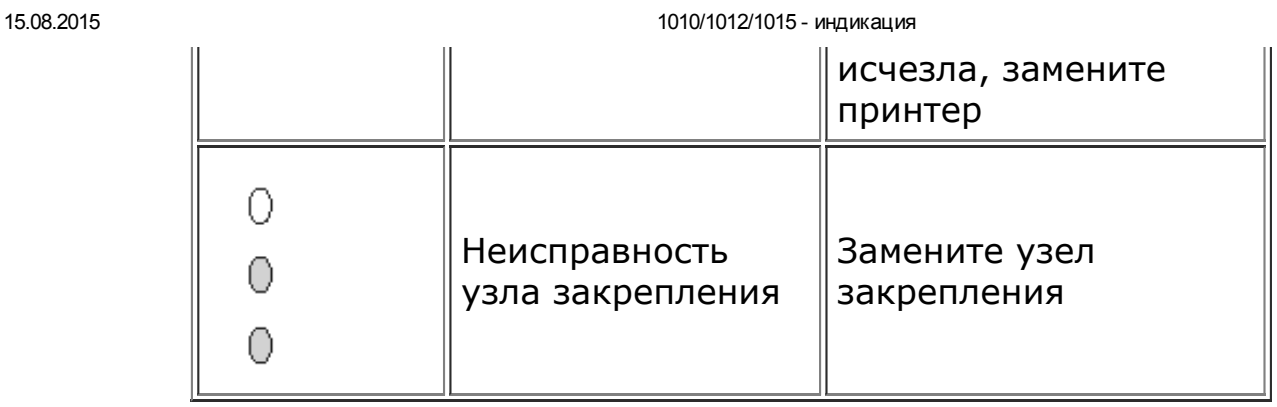

Дмитрий Лобода aka *[Diman](mailto:dmloboda@gmail.com?subject=1020%20Errors)* - сюда и пишите все замечания и предложения...

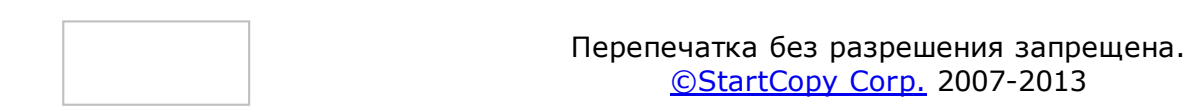